## **Sincronizar ipad en Linux**

<http://www.ibotme.com/2011/06/sincronizar-apple-ipod-ipad-iphone-en-ubuntu-linux/>

From: <https://intrusos.info/> - **LCWIKI**

Permanent link: **<https://intrusos.info/doku.php?id=ipad:sincronizar&rev=1422461101>**

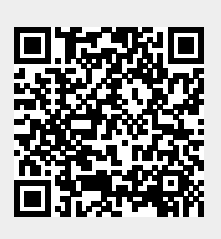

Last update: **2023/01/18 13:54**